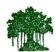

### Rayat Shikshan Sanstha's

### Karmaveer Bhaurao Patil College Vashi

(Empowered Autonomous)

# **Criterion IV - Infrastructure and Learning**

### Key Indicator - 4.2 Library as a Learning Resource

## 4.2.2 Percentage of expenditure for purchase of books/ e-books and subscription to journals/e-journals year wise during the last five years HEI Response:

4.2.2.1: Expenditure for purchase of books / e-books and subscription to journals/e-journals year wise during last five years (INR in lakhs)

#### **DVV Queries:**

- 1. Audited income and expenditure statement of the institution to be signed by CA and counter signed by the competent authority
- 2. relevant expenditure claimed for purchase of books/ e-books and subscription to journals/e-journals should be clearly highlighted

#### **HEI Response to DVV:**

| Sr. No. | Particulars                                                          | Link             |
|---------|----------------------------------------------------------------------|------------------|
| 1       | Five-year Data templet merged with 4.12, 4.4.1                       | <u>View file</u> |
| 2       | Income Statements.                                                   | <u>View file</u> |
| 3       | Consolidated & year wise Audited Statements for Library expenditure. | View file        |
| 4       | Highlighted Audited Statements for Library expenditure.              | <u>View file</u> |
| 5       | Consolidated & year wise Audited Statements for Other Expenditure    | View file        |
| 6       | Highlighted Audited Statements for Other Expenditure                 | <u>View file</u> |

**Note:** The links in above document contains Class-3 Digital signature (DSC). The verification of signature can be done by opening document in Adobe Acrobat Reader. More on validation of digital signature:

https://helpx.adobe.com/in/acrobat/using/validating-digital-signatures.html